## **Hinweise zum Medienrecht**

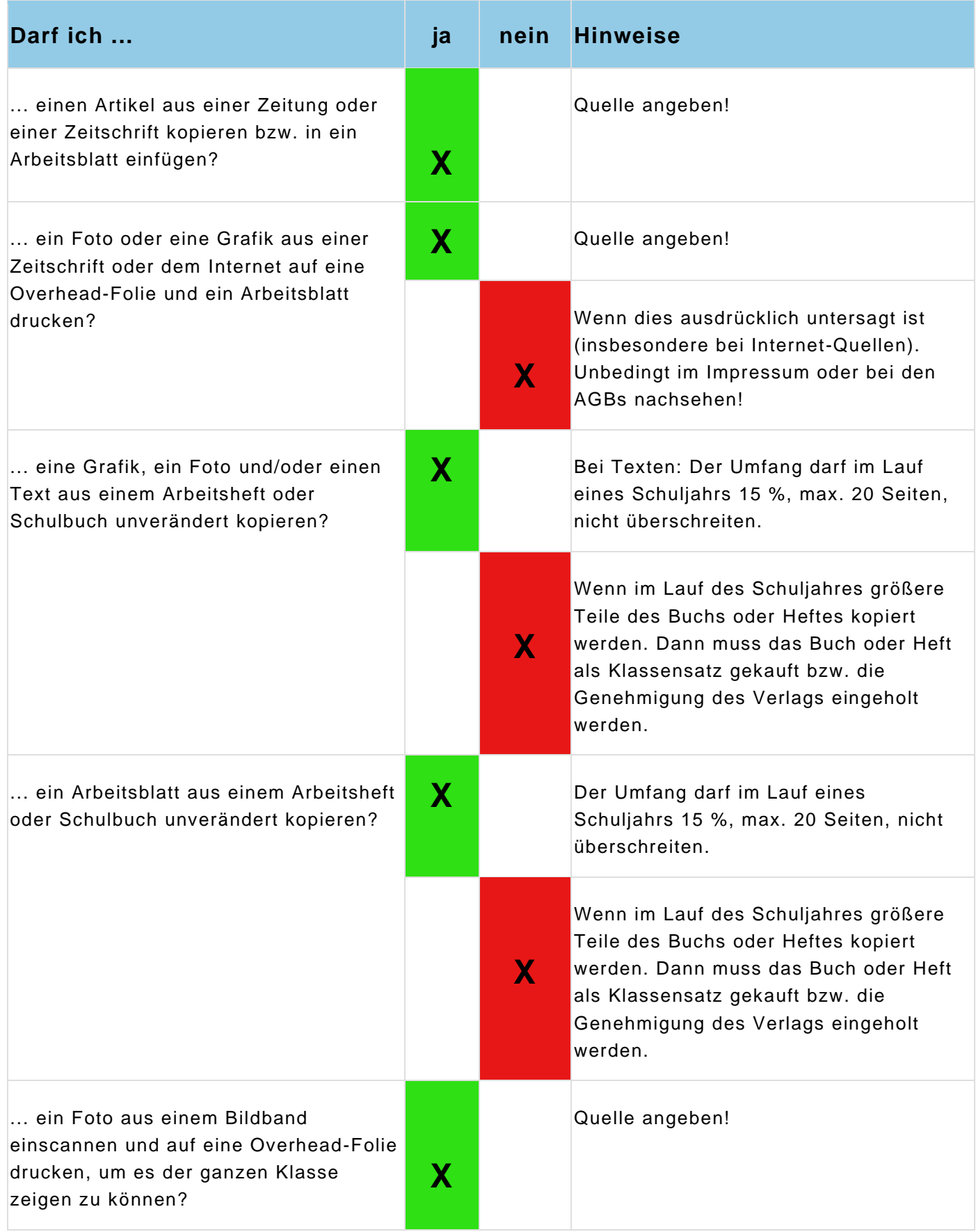

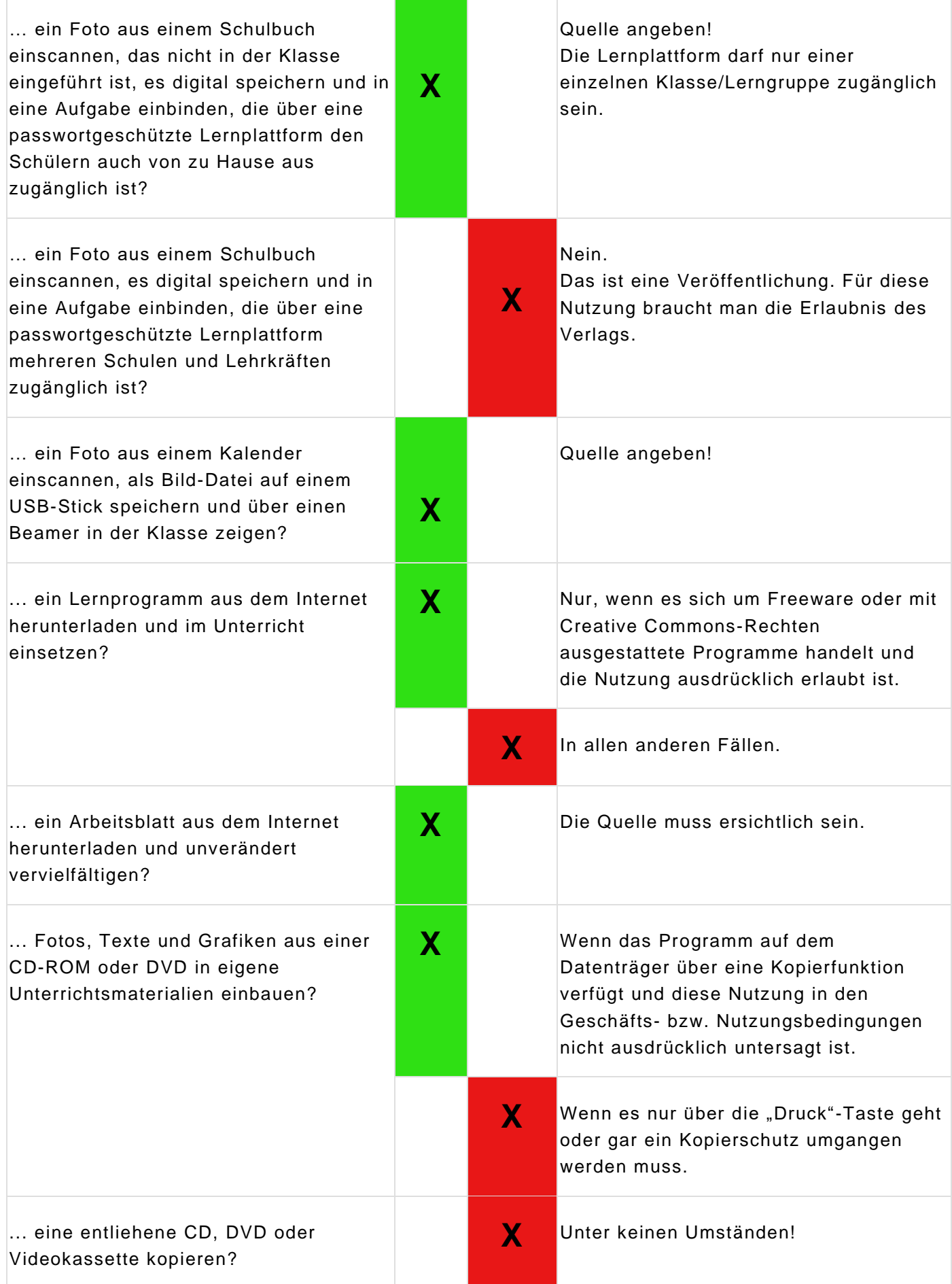

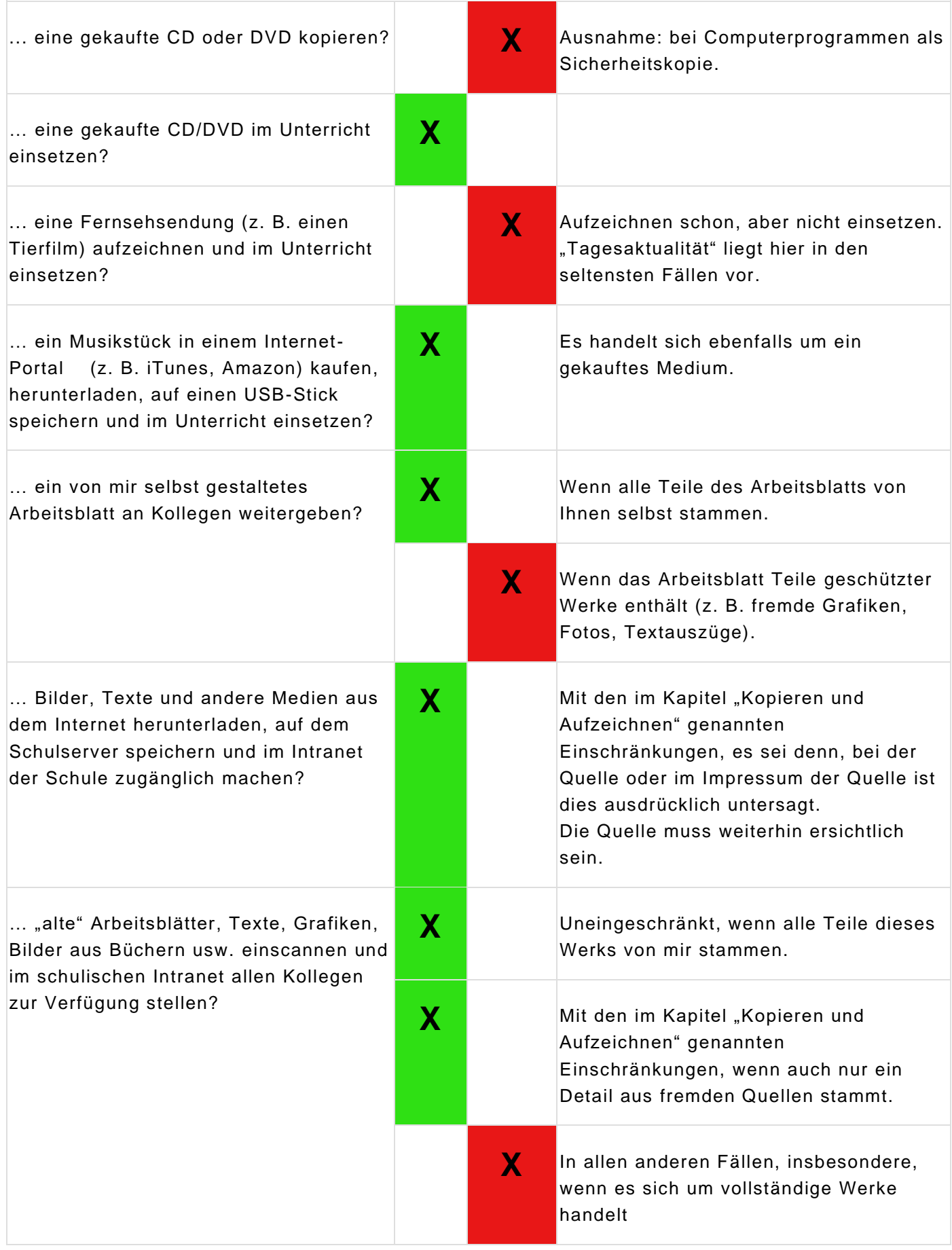

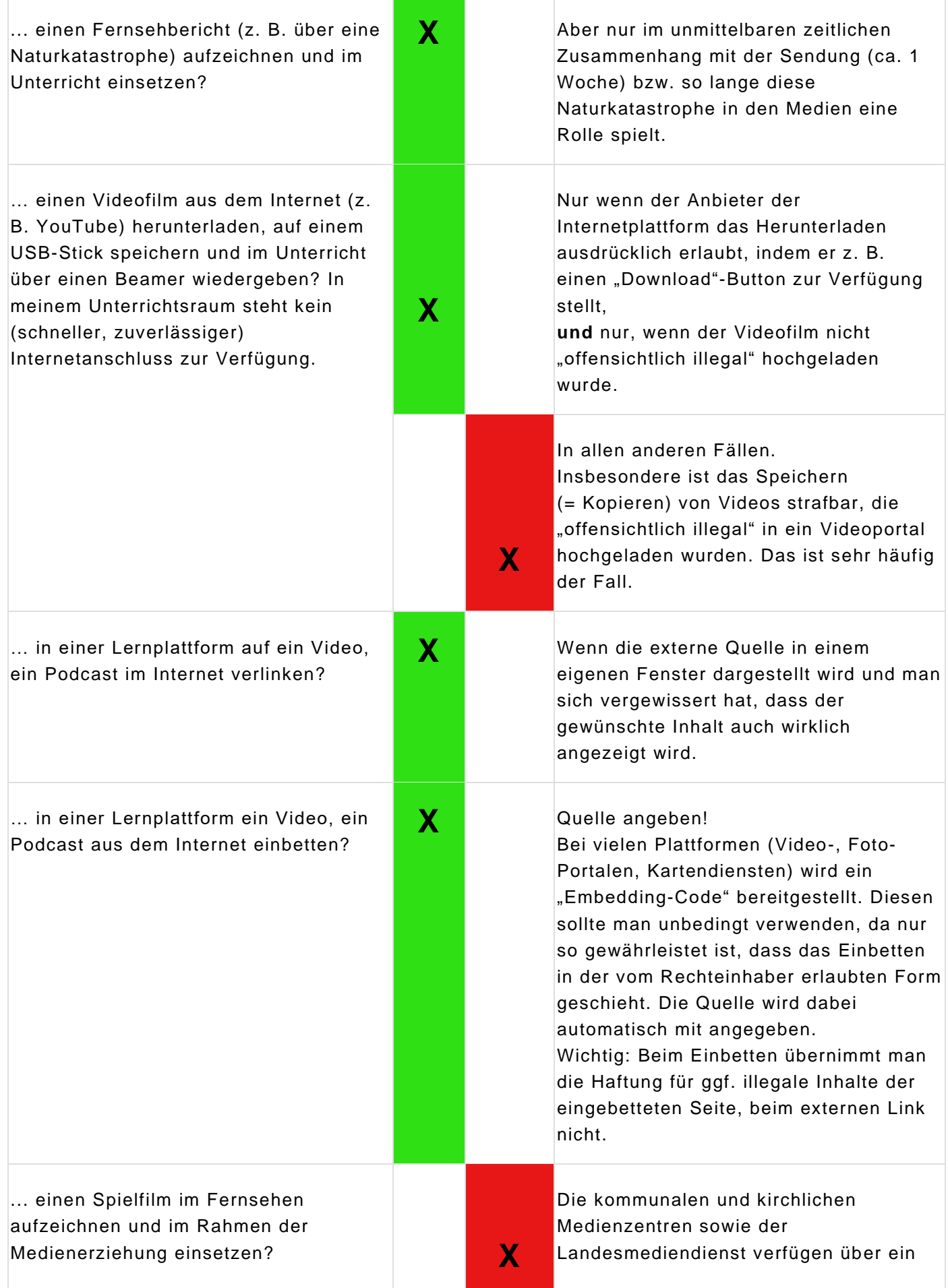

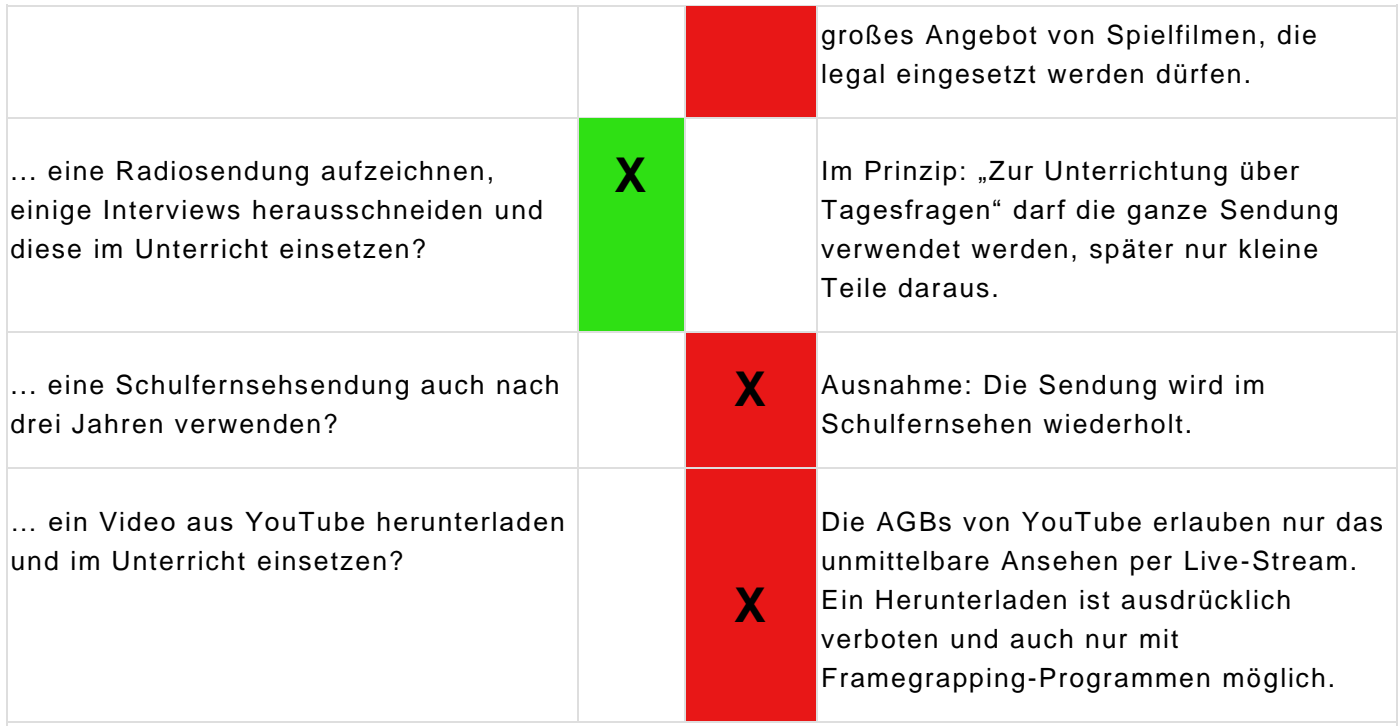

## **Weitere einschlägige Fallbeispiele**

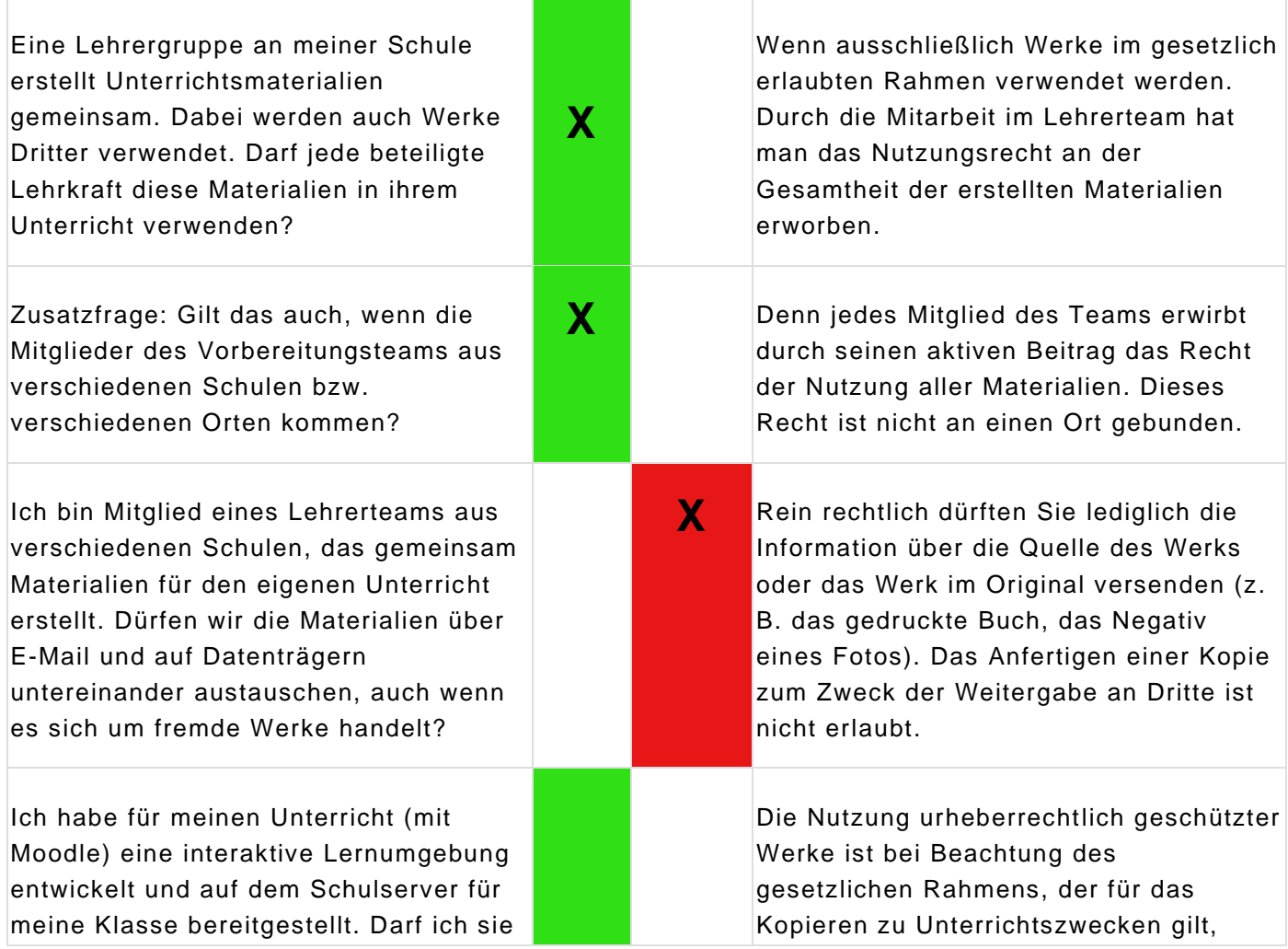

![](_page_5_Picture_231.jpeg)

![](_page_6_Picture_0.jpeg)

*zusammengestellt aus: Medienrecht und Schule (siehe Link oben) - Informationsstand: 28. Januar 2019*

![](_page_6_Picture_2.jpeg)

Dieses Werk ist lizenziert unter einer [Creative Commons Namensnennung -](http://creativecommons.org/licenses/by-sa/4.0/) [Weitergabe unter gleichen Bedingungen 4.0 International Lizenz](http://creativecommons.org/licenses/by-sa/4.0/) .

Autor: Johannes Philipp - Institutsrektor a. D., Medienpädagoge

Post: Pfarrer-Götz-Str. 7, 84419 Obertaufkirchen

E-Mail[:j.philipp@paddelhannes.de](mailto:j.philipp@paddelhannes.de)

Telefon:+49 (0)8082 466 99 58

Mobil:+49 (0)176 455 010 40